## **SQL Data Compare Comparing**

Comparing the data in two databases is part of the core functionality of IDERA SQL Data Compare.

The databases you wish to compare (or tables within them) can be virtually anywhere – as long as you have access to them you can compare and synchronize them. Furthermore, the databases do not have to be of the same version or flavor – you can compare between any "flavors" of the SQL Server: Express, Developer, Standard, Enterprise.

In the case of cross version comparison IDERA SQL Data Compare will map the data types that can be mapped and ignore the columns that are of a type that cannot be mapped (let's say a data type that only exists in SQL Server 2012 but does not exist in 2005 and there is no equivalent type to which it can be mapped).

Total compare from data to schema with IDERA SQL Comparison Toolset. [Learn more](https://www.idera.com/productssolutions/sqlserver/sqlcomparisontoolset) > >

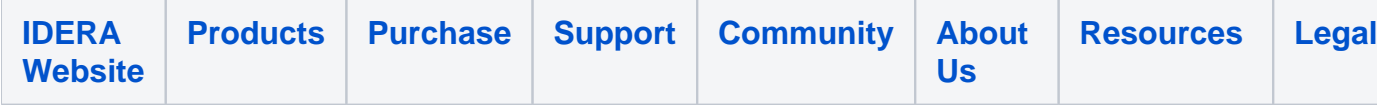